別紙 輸出畜産物検査申請事項登録(EMA)の入力内容について

1 入力内容

当該輸出畜産物が最後に取扱われた施設(と畜場、食肉処理場、食鳥処理場又はGP センタ ー。以下「施設等」という。)の所在する都道府県のコードを欄部情報「備考3」に入力する こと。なお、「都道府県コード」はNACCS 掲示板の動物検疫業務関連コードを使用すること。

- 2 注意事項
- (1)1申請に施設等の所在する都道府県が複数ある場合は、都道府県毎に欄を分けること。
- (2)1申請に同一品目コードで、同一都道府県内の施設等が複数ある場合は、同一欄に入力して 差し支えない。
- (3)処理施設番号については従前どおり入力すること。

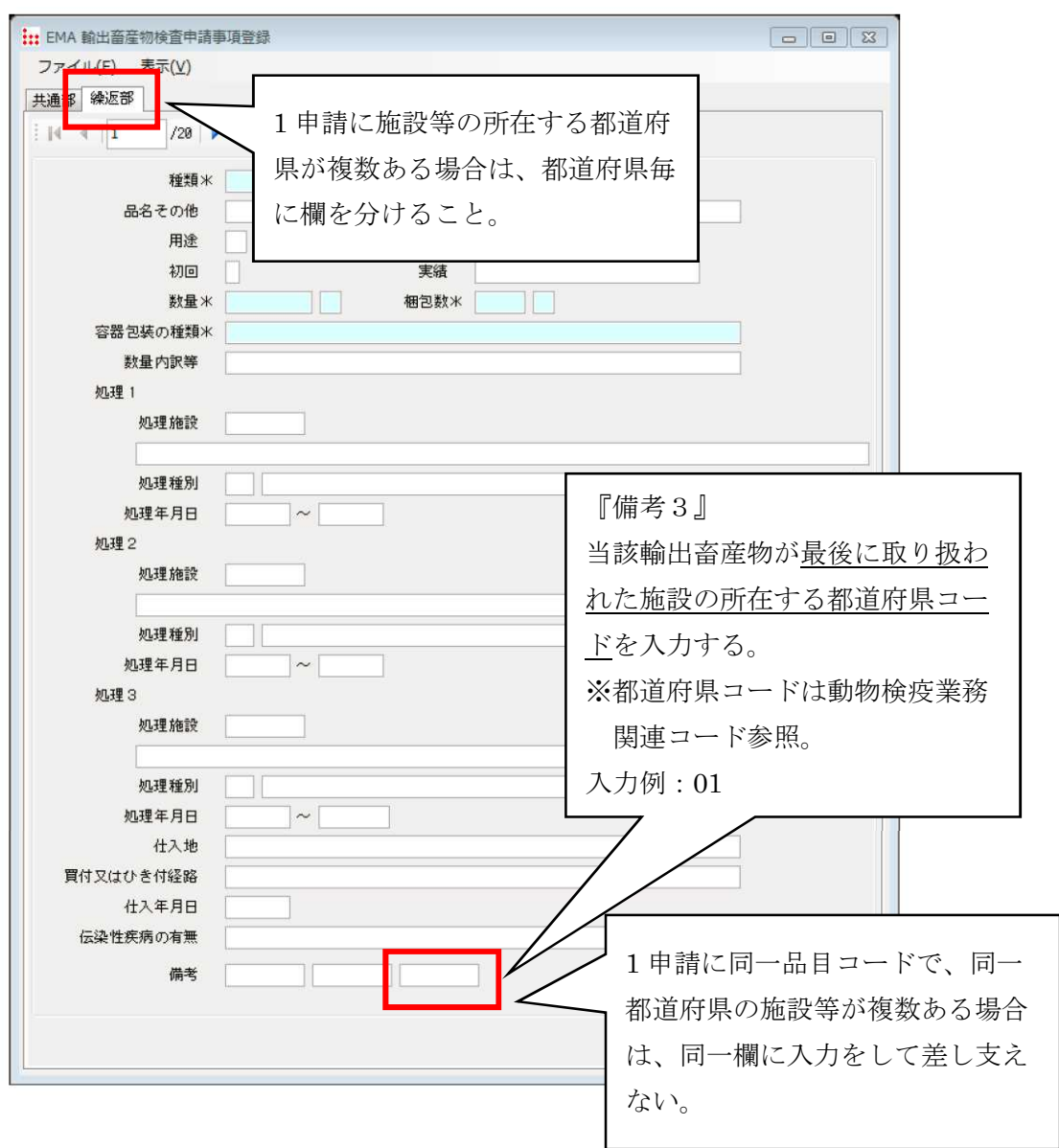